# CS 271 Computer Architecture & Assembly Language

Lecture 14

Array Random Number \*Local Variables 2/17/22, Thursday

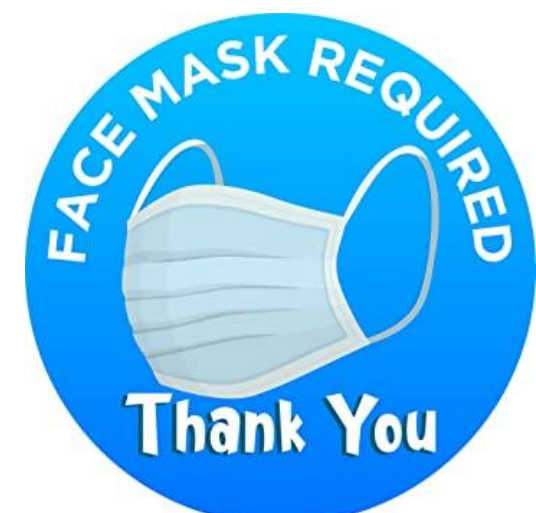

1

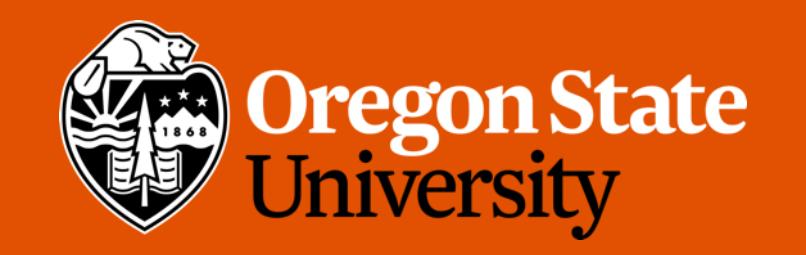

# Odds and Ends

- Program 5 Clarifications
- Due Sunday 2/20 11:59 pm:
	- Weekly Summary 7

# Lecture Topics:

- Introduction to Arrays
- Arrays as Reference Parameters
- Display an Array Sequentially
- "Random" Numbers

# Recall: Introduction to Arrays

## Recall: Array References in MASM

- Several methods for accessing specific array elements
	- Indexed
	- Register indirect
	- Base-indexed

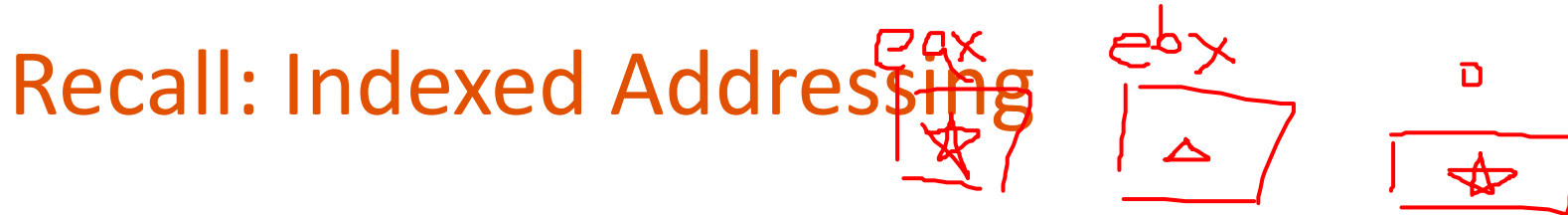

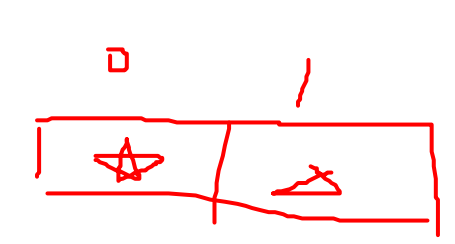

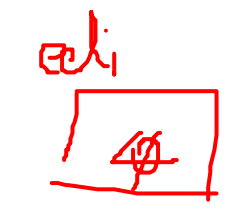

- Array name, with "distance" to element in a register
	- Used for global array references (not used in Program #5)
- Examples:

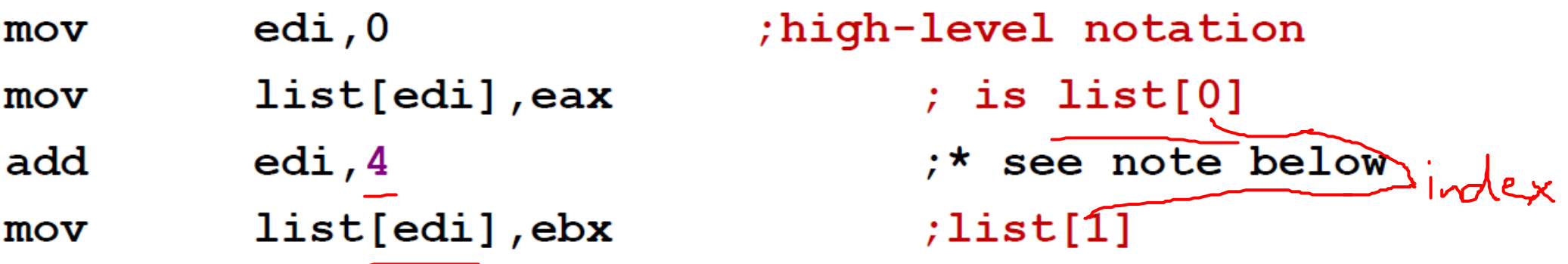

- This means "add the value in [] to address of list"
- \*Note: add 4 because these array elements are DWORD
	- If BYTE, add 1
	- If WORD, add 2
	- If QWORD, add 8
	- Etc.

# Recall: Register Indirect Addressing

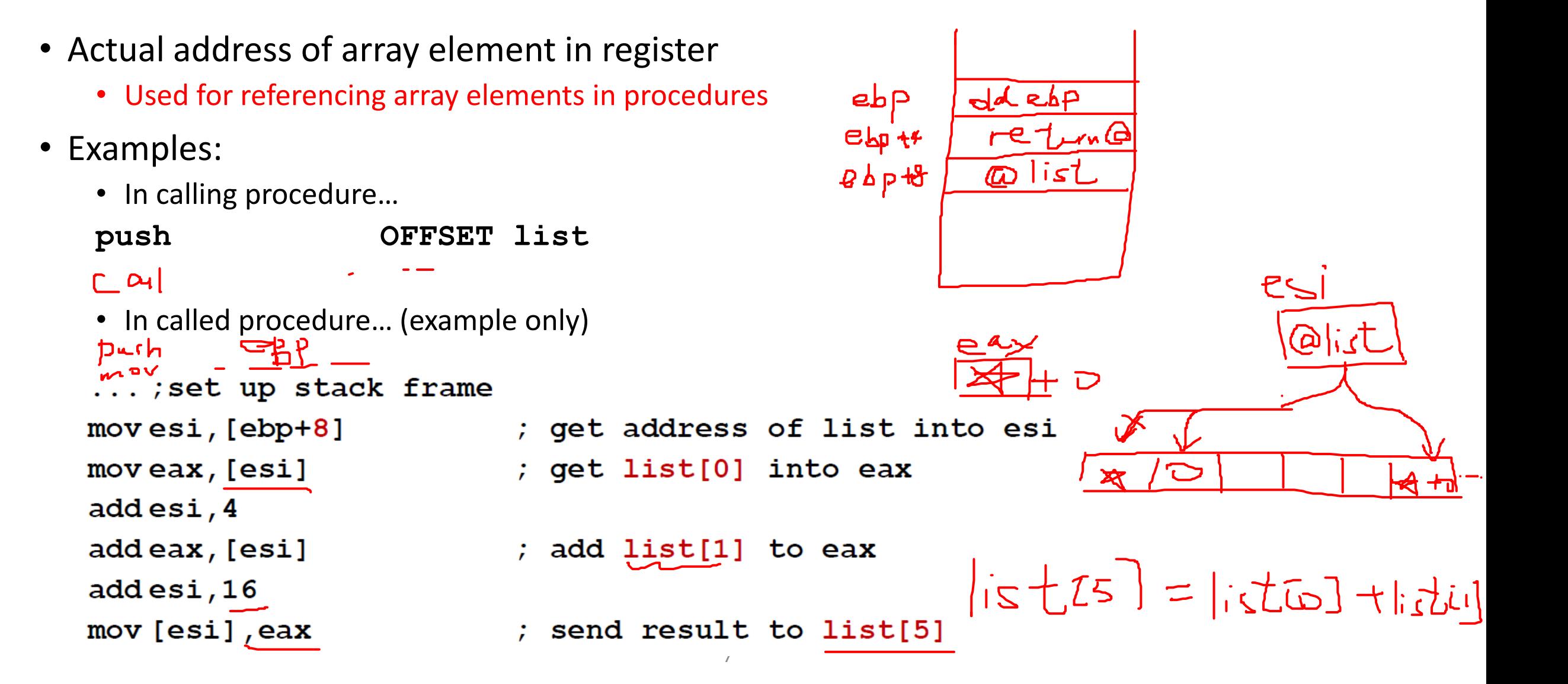

# Recall: Base-indexed Addressing

- Starting address in one register, offset in another; add and access memory
	- Used for referencing array elements in procedures
- Examples:
	- In calling procedure ...

**push OFFSET list**

• In called procedure ... (example only)

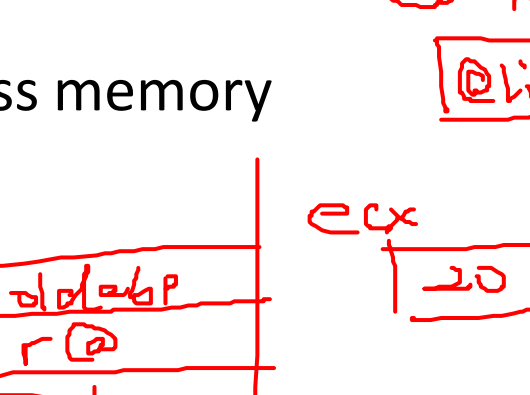

七4

هې طے

```
...; set up stack frame
mov edx, [ebp+8]; get address of list into edx
mov ecx, 20moveax, [edx+ecx] ; get list[5] into eax
                                               |3L5\rangle t=15L5mov ebx, 4addeax, [edx+gbx] ; add list[1] to eax
mov [edx+ecx], eax ; send result to list[5]
                                  8
```
# Passing Arrays by Reference

$$
ArgFjll(lim_{i\rightarrow\infty},count),
$$

- Never pass an array by value!!!
- Suppose that an *ArrayFill* procedure fills an array with 32-bit integers
- The calling program passed the address of the array, along with *count* of the number of array elements:

```
COUNT = 100.data
list DWORD COUNT DUP(?)
. code
```
push OFFSET list push COUNT call ArrayFill

$$
width\leftarrow
$$

$$
\sum_{\substack{d \text{min} \\ \text{min} \\ \text
$$

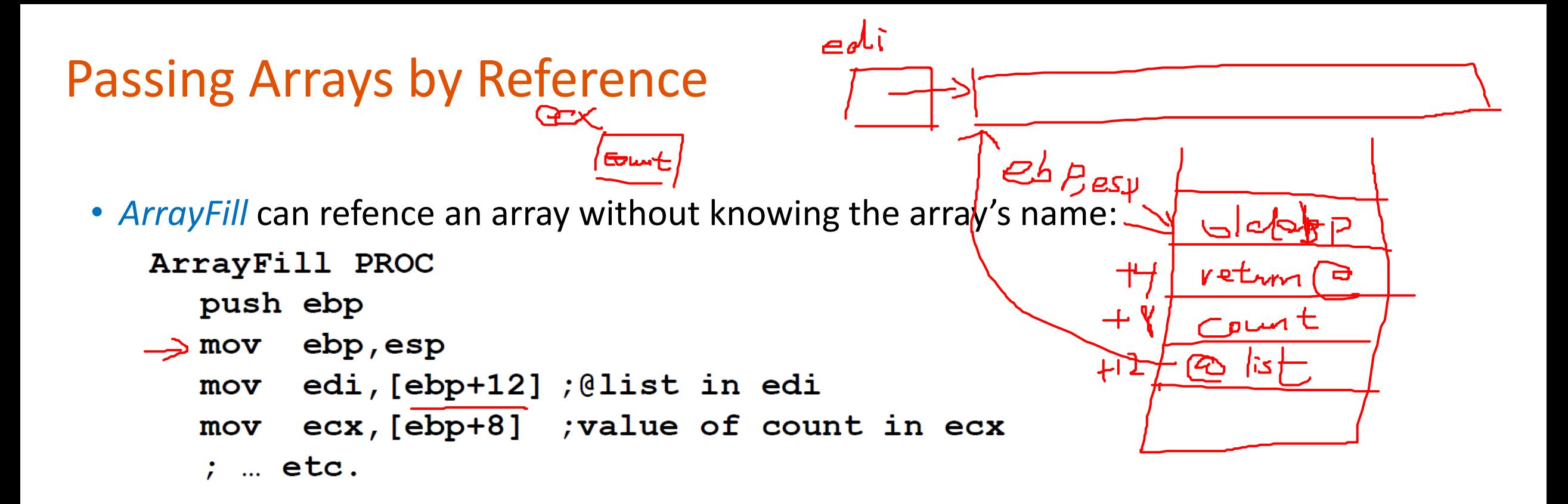

- **edi** points to the beginning of the array, so it's easy to use a loop to access each array element.
- Style note: We use **edi** because the array is the "destination"

#### Passing Arrays by Reference

• This *ArrayFill* uses register indirect addressing:

```
ArrayFill
            PROC
   push ebp
   mov ebp, esp
   mov edi, [ebp+12] ;@list in edi
        ecx, [ebp+8] ; value of count in ecx
   movmore:
   \ddot{ }.
   ; Code to generate a random number in eax
       goes here.
   \ddot{r}[edi], eax
   movedi, 4add
   loop
         more
         ebp
   pop
   ret
         8
ArrayFill
            ENDP
```
## Passing Arrays by Reference

• This *ArrayFill* uses base-indexed addressing, saves registers:

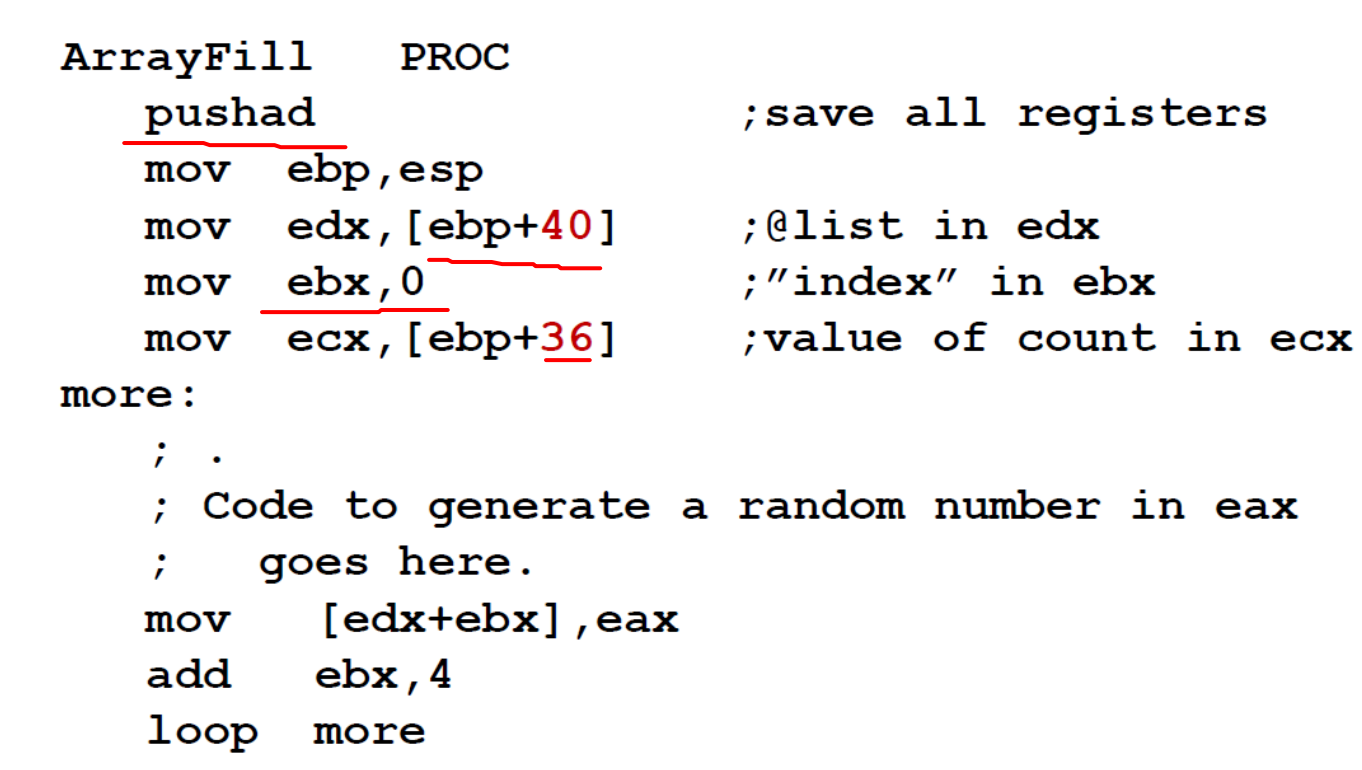

; restore all registers popad 8 ret ArrayFill **ENDP** 

**BARERA**  $Q_{\ell}$  $32$   $|7$ <u>re</u> @  $+32$  $436$  $\equiv$  $\infty$   $\overline{K}$   $\overline{L}$  $+40$ 

# Lecture Topics:

- Introduction to Arrays
- Arrays as Reference Parameters
- Display an Array Sequentially
- "Random" Numbers

## Setup in Calling Procedure

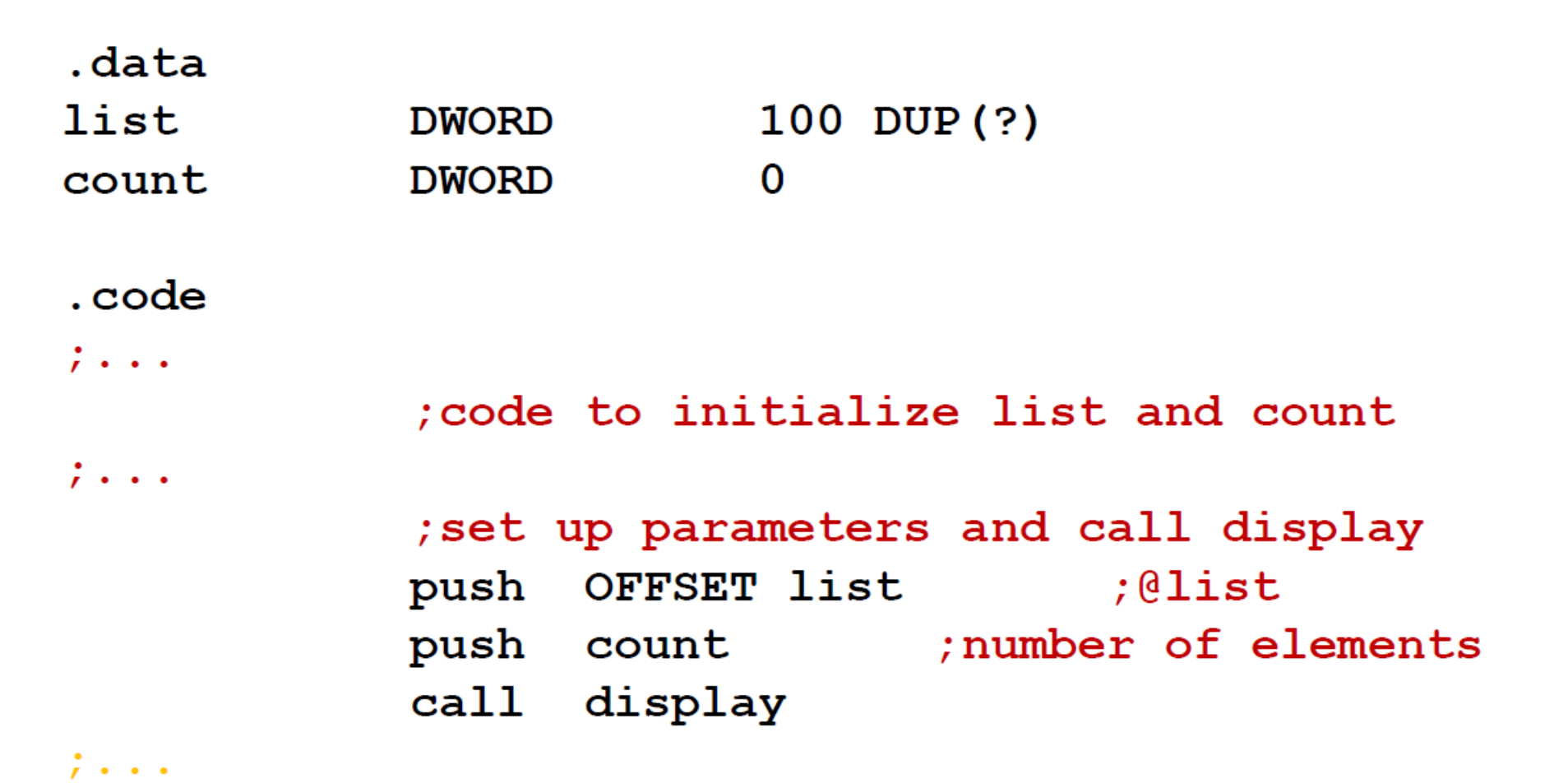

# Display: version 0.1 (register indirect)

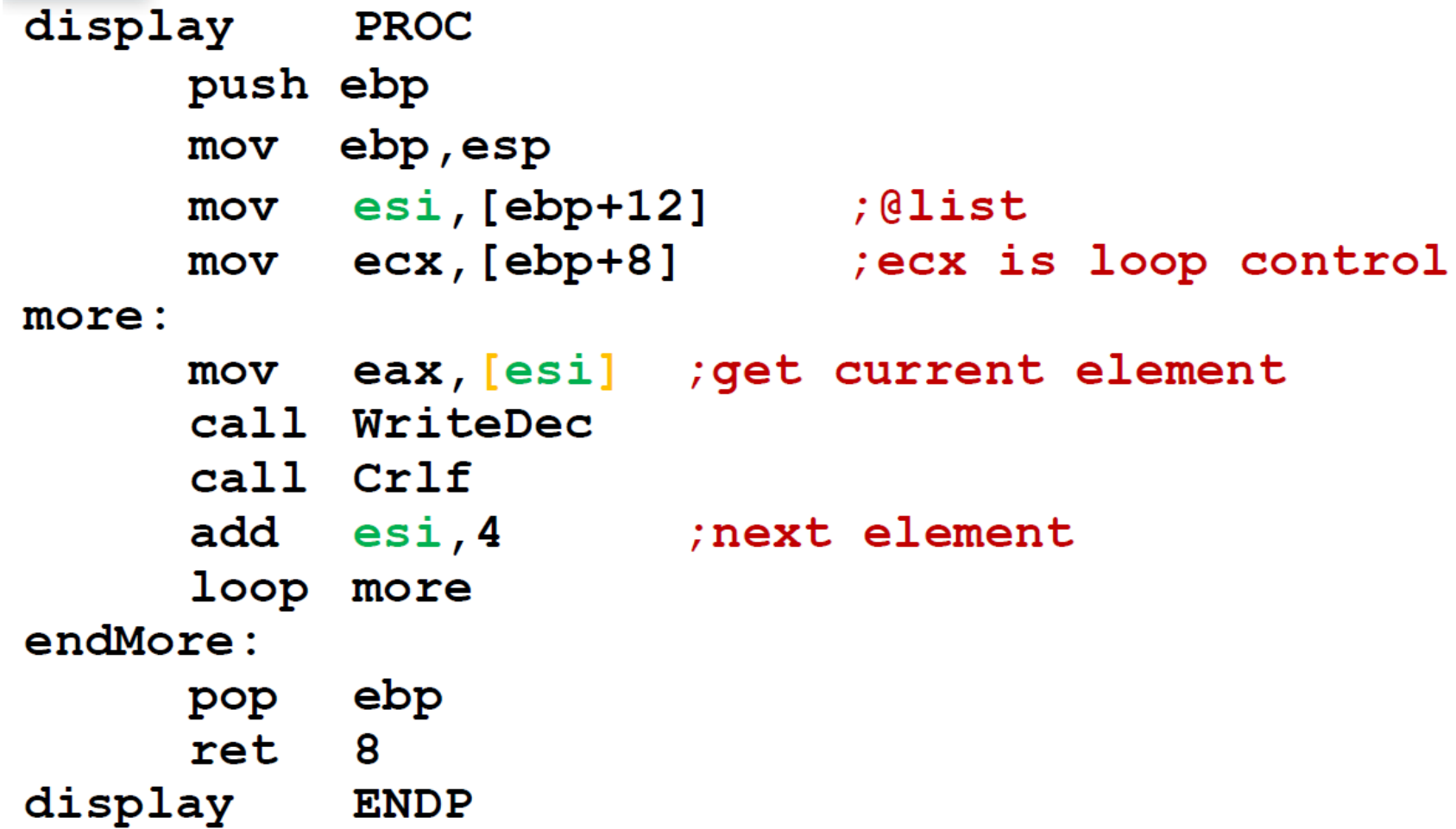

# Display: version 0.2 (base-indexed)

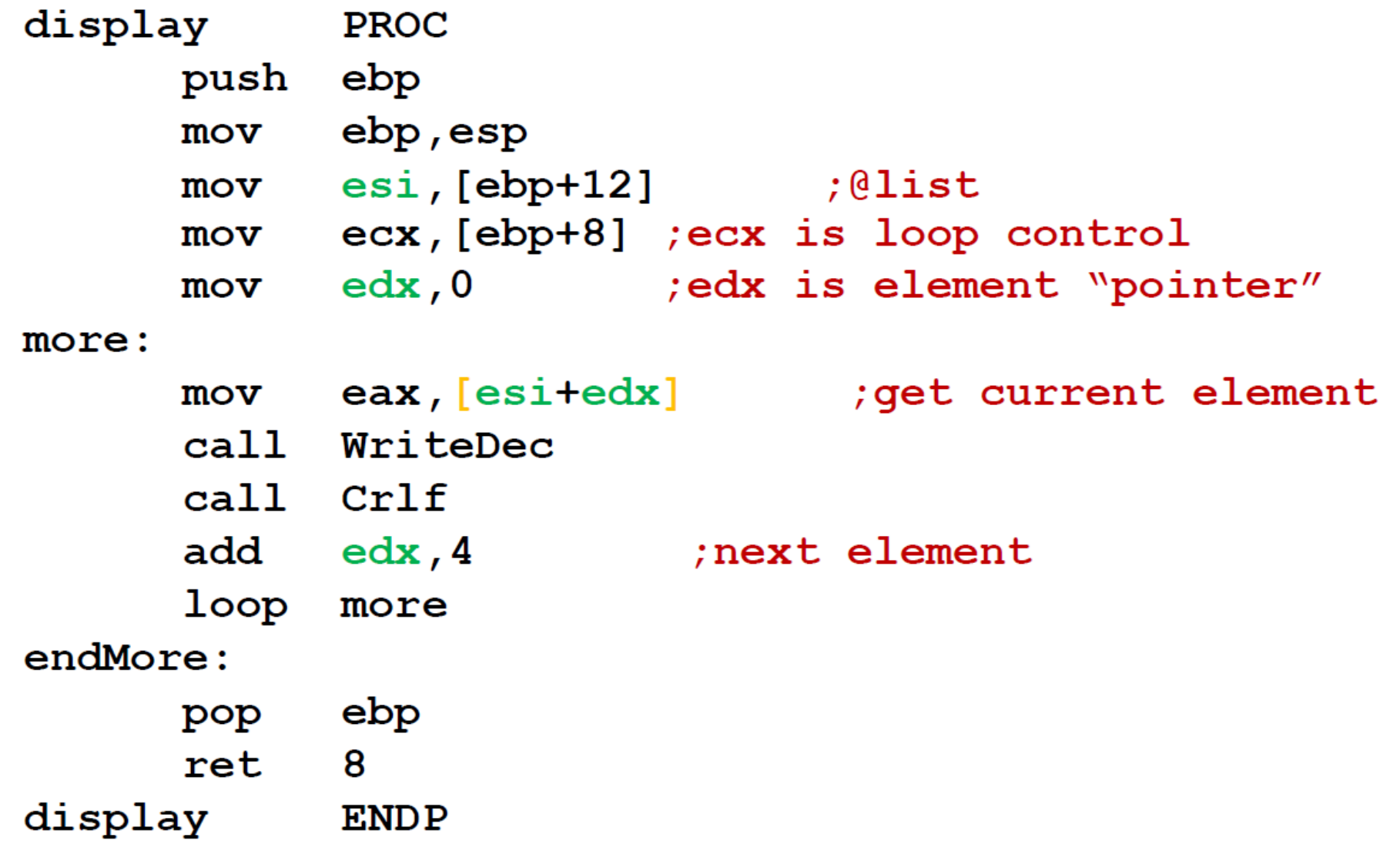

## Random Numbers

- Irving library has random integer generator
	- "pseudo-random" numbers
- *Randomize* procedure
	- Initialize sequence based on system clock (random seed)
	- Call once at the beginning of the program
	- Without *Randomize*, program gets the same sequence every time it is executed

# Limiting Random Values

- *RandomRange* procedure
	- Accepts N>0 in **eax**
	- Returns random integer in [0 … N-1] in **eax**
- To generate a random number in [lo ... hi]:
	- Find number of integer possible in [lo ... hi]: range =  $hi lo + 1$
	- Put range in **eax**, and call RandomRange
	- Result in **eax** is in [0 … range -1]
	- Add lo to **eax**.

 $(O-M)$ 

 $rand(y)$ 

 $Cex$ 

 $/$ um -  $n$ igh

$$
104 \times high
$$

 $D\cup$   $C$   $h$ <sup>-1</sup> $D$ 

# RandomRange Example

 $D \sim /3$ 

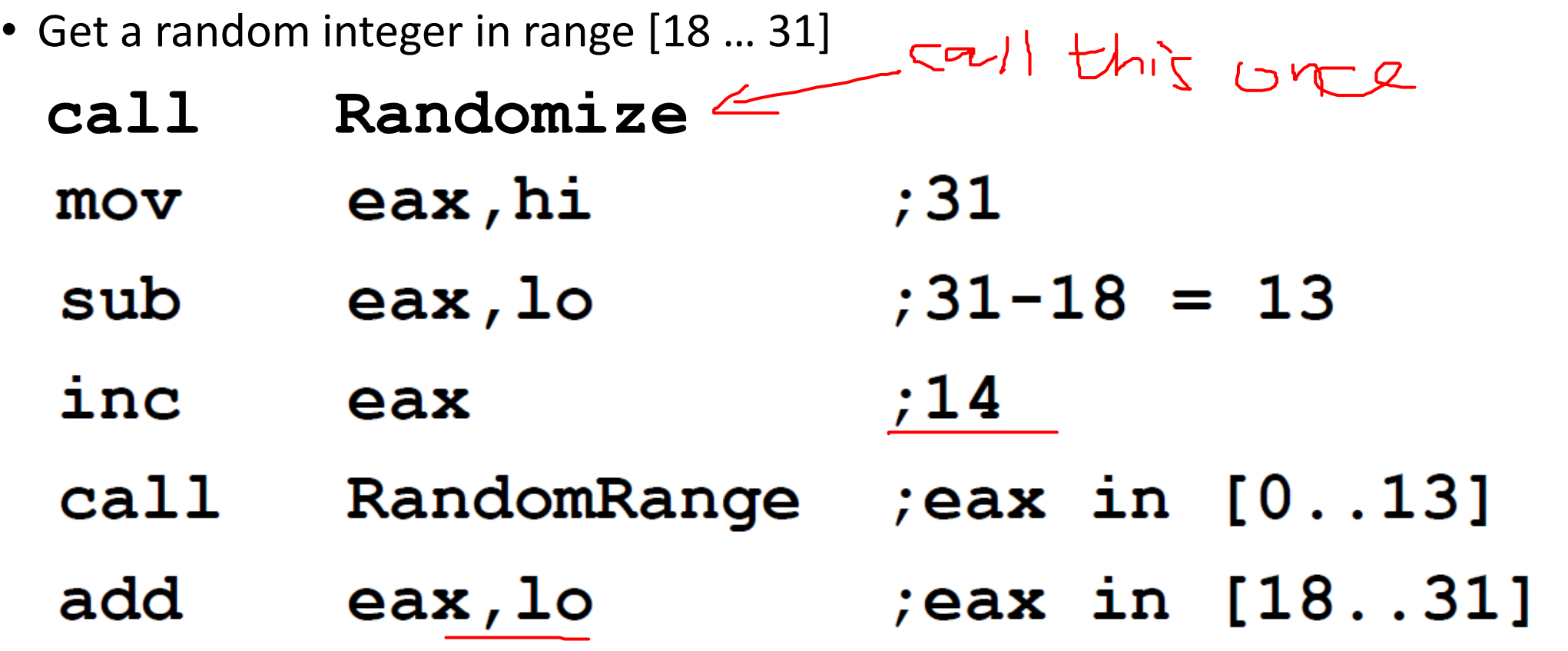

$$
+\frac{18\sqrt{18}}{18\sqrt{19}}\times
$$

# \*Additional Topics:

- Local Variables in Assembly
- LEA instruction

\*will NOT be tested!

#### Local Variables

- Local Variables: created, used, and destroyed within a single subroutine (function, control structure, or loops).
- Local Variables are allocated on the runtime stack, below EBP
- Cannot be assigned default values at assembly time, but can be initialized at runtime

## Local Variable Example

• In HLL:

}

void func() { int  $x = 10$ ; int  $y = 20$ ;

• In Assembly func PROC push ebp mov ebp, esp sub esp, 8 mov DWORD PTR [ebp – 4], 10 mov DWORD PTR [ebp – 8], 20 mov esp, ebp pop ebp ret Func ENDP

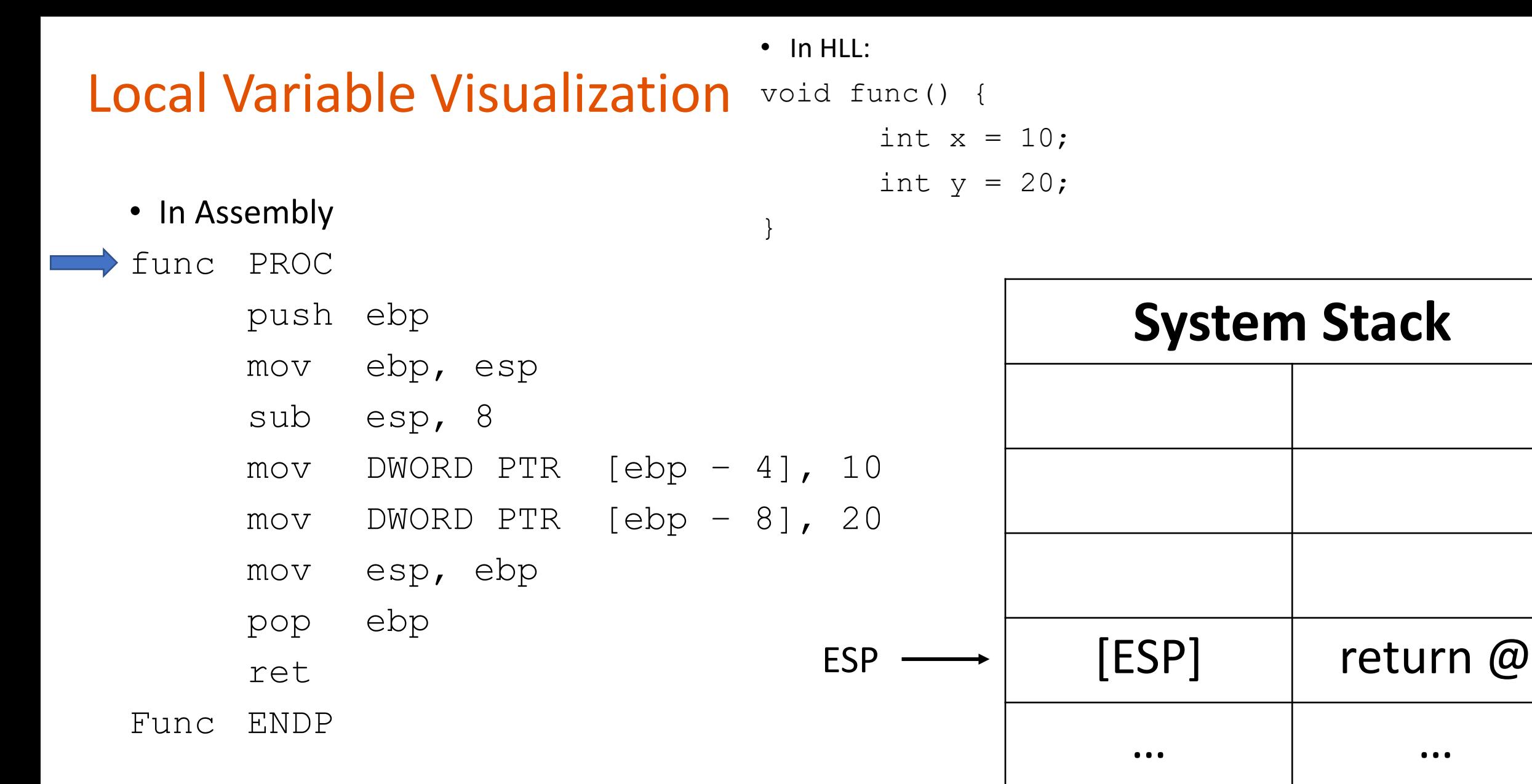

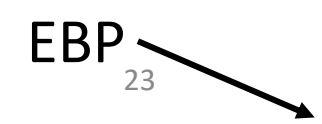

24

EBP

}

# Local Variable Visualization void func() {

- In Assembly
- func PROC

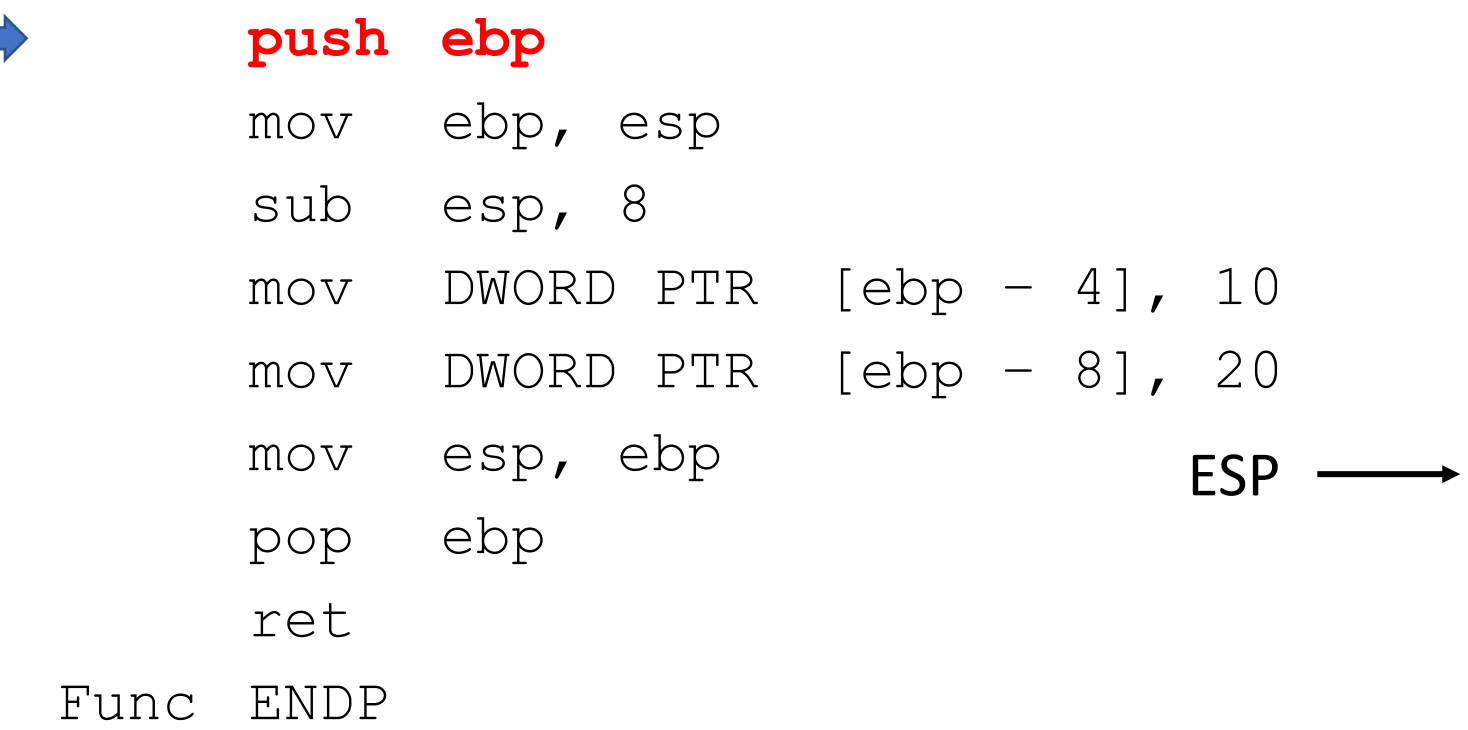

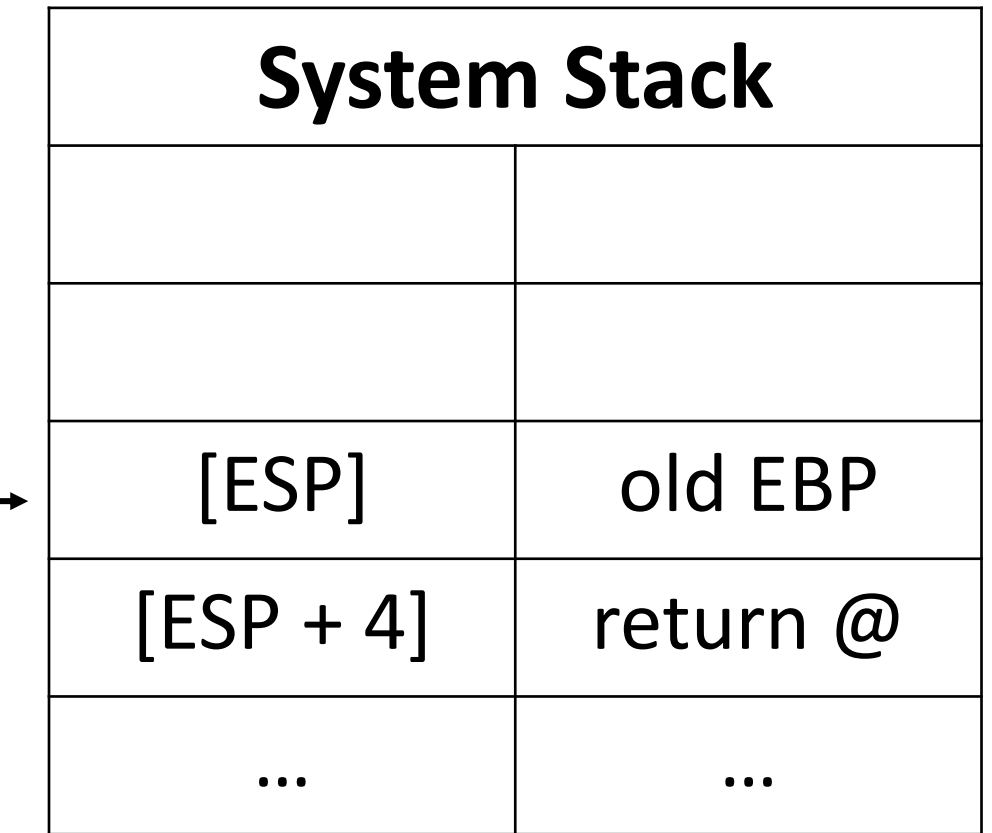

# Local Variable Visualization void func() {

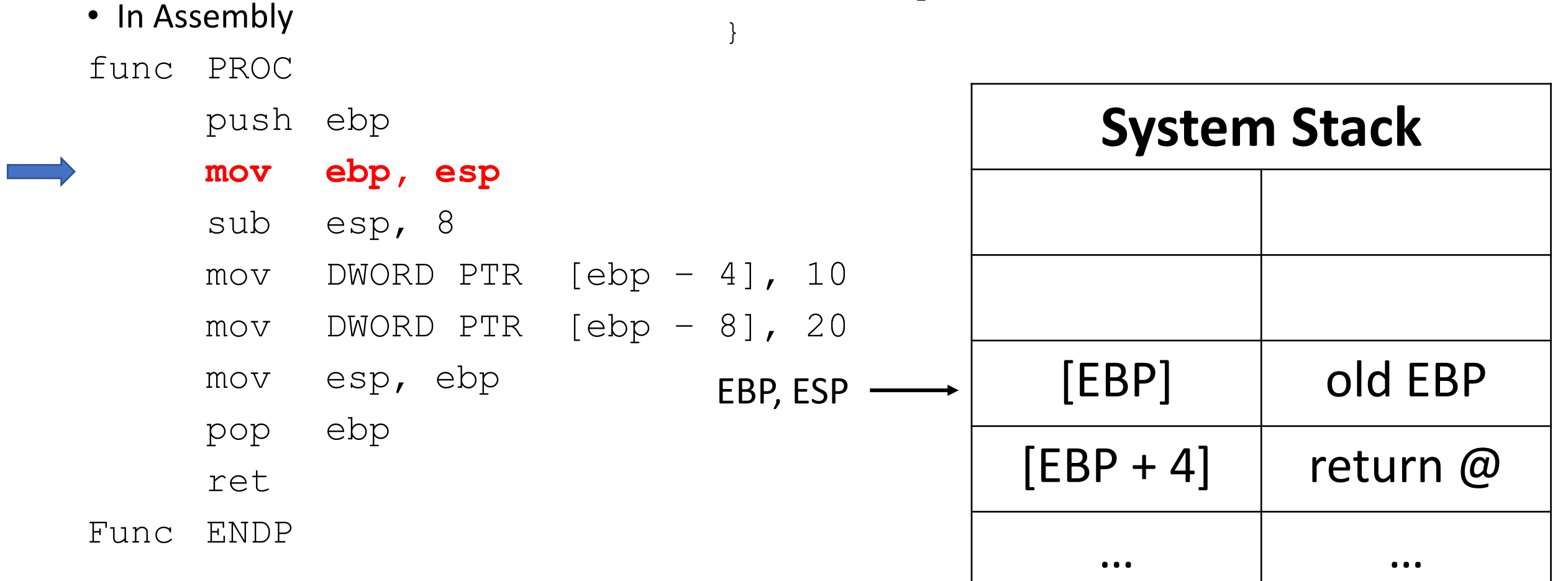

# Local Variable Visualization void func() {

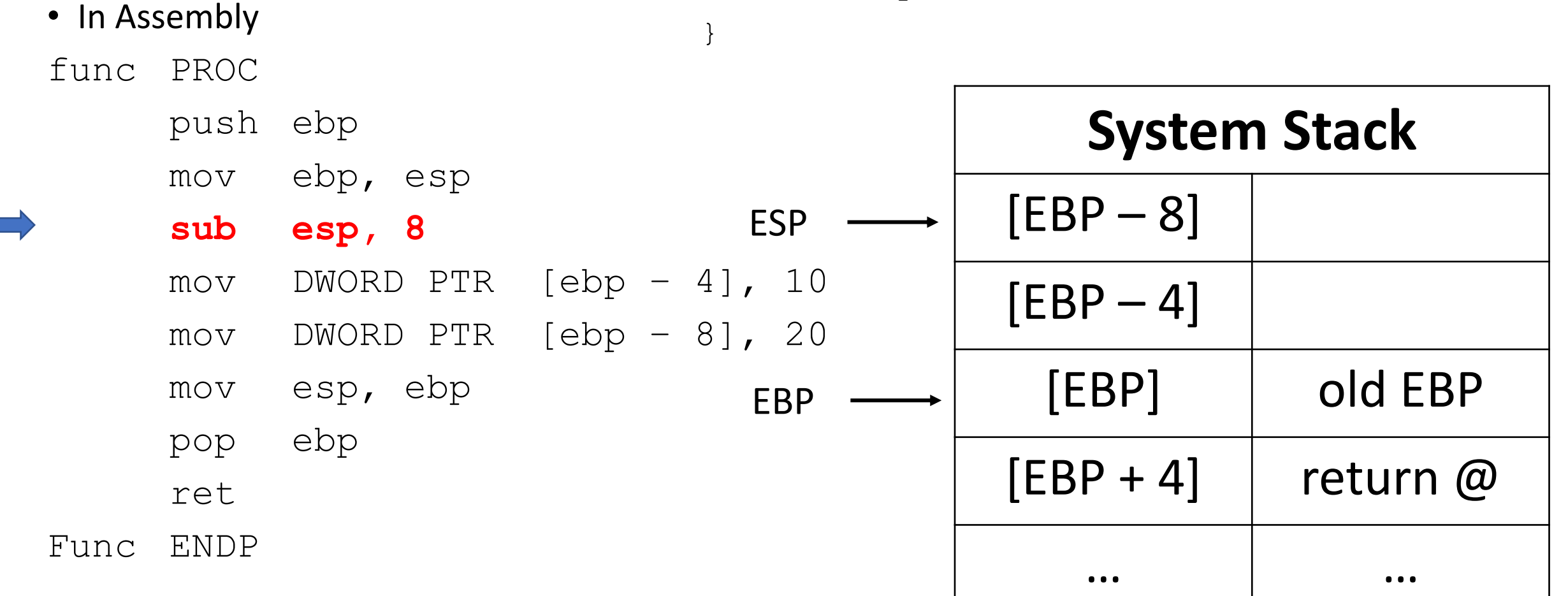

# Local Variable Visualization void func() {

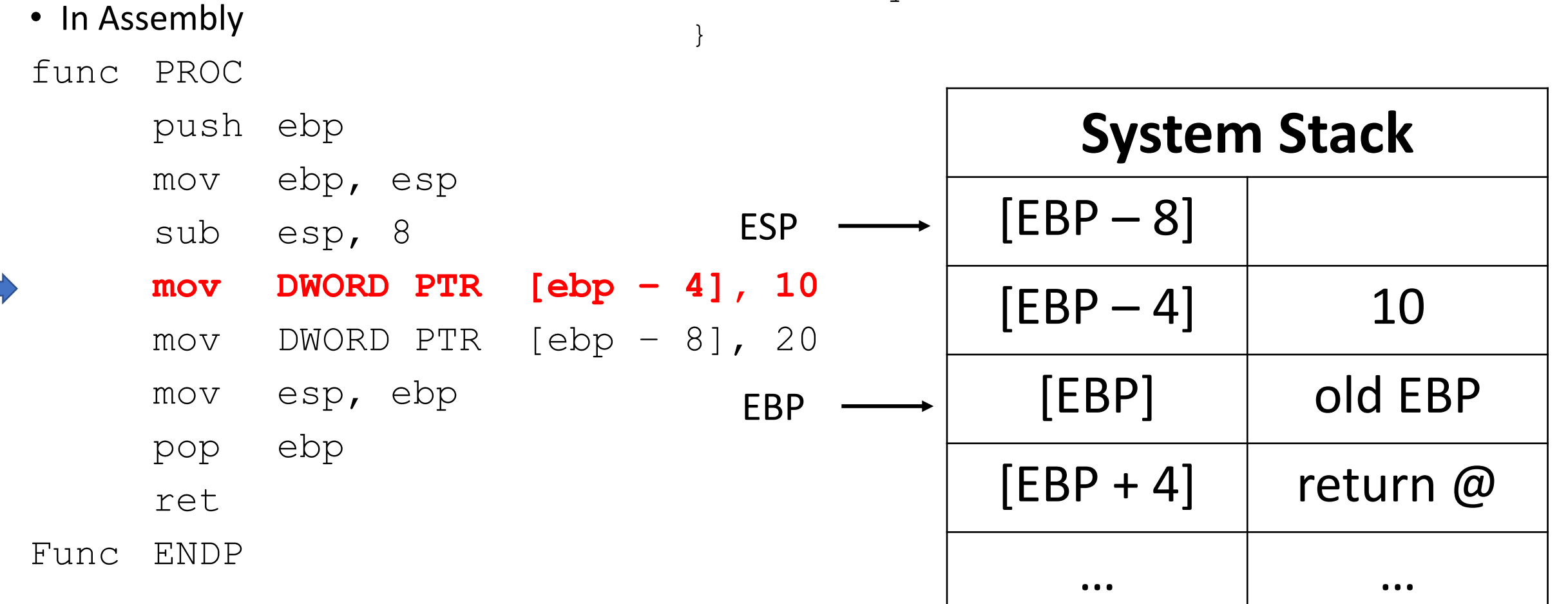

# Local Variable Visualization void func() {

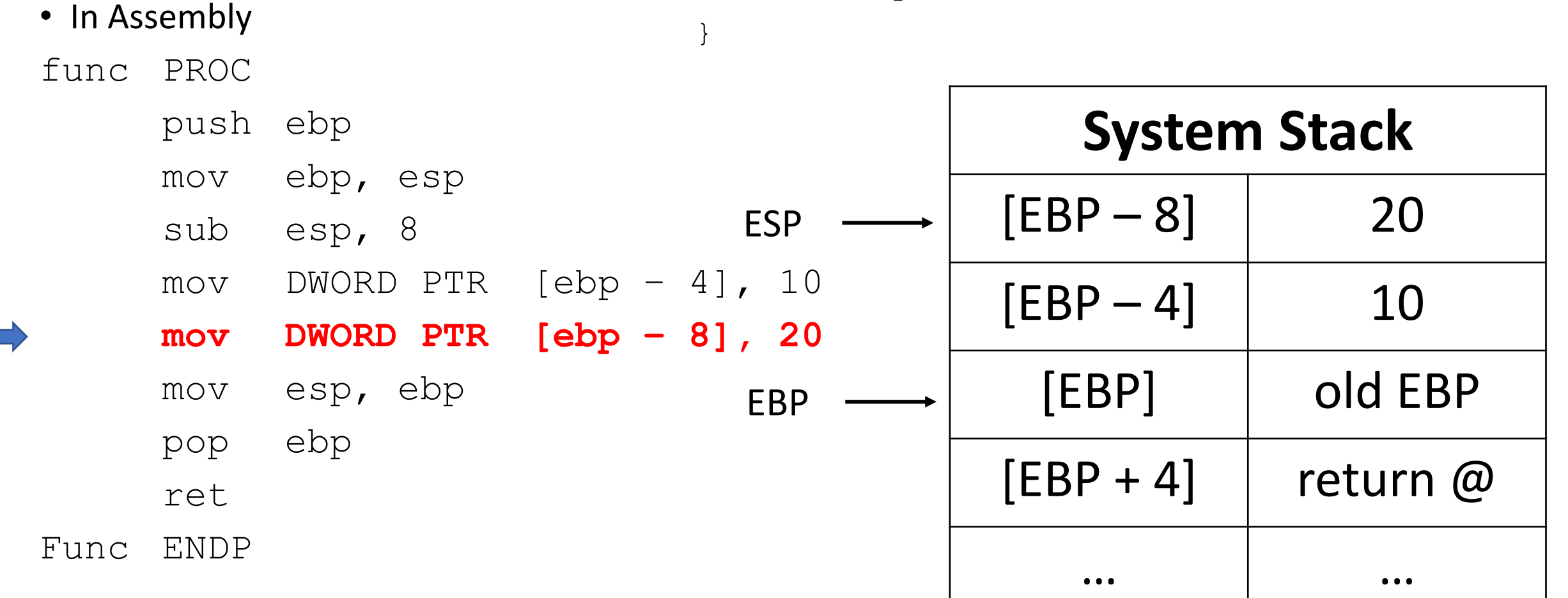

}

# Local Variable Visualization void func() {

int  $x = 10$ ; int  $y = 20$ ;

- In Assembly
- func PROC
	- push ebp
	- mov ebp, esp
	- sub esp, 8
	- mov DWORD PTR [ebp 4], 10
	- mov DWORD PTR [ebp 8], 20
	- **mov esp, ebp** pop ebp ESP, EBP
		-
		- ret

Func ENDP

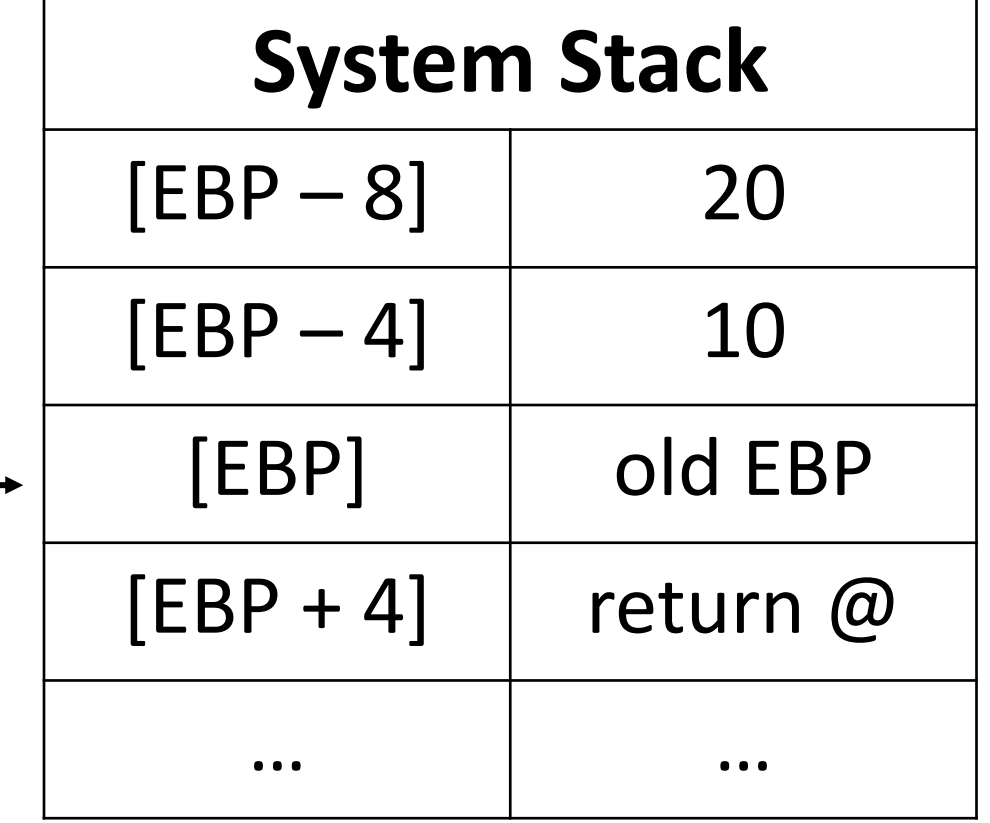

}

# Local Variable Visualization void func() {

int  $x = 10$ ; int  $y = 20$ ;

- In Assembly
- func PROC
	- push ebp
	- mov ebp, esp
	- sub esp, 8
	- mov DWORD PTR [ebp 4], 10
	- mov DWORD PTR [ebp 8], 20
	- mov esp, ebp
	- **pop ebp** ret

Func ENDP

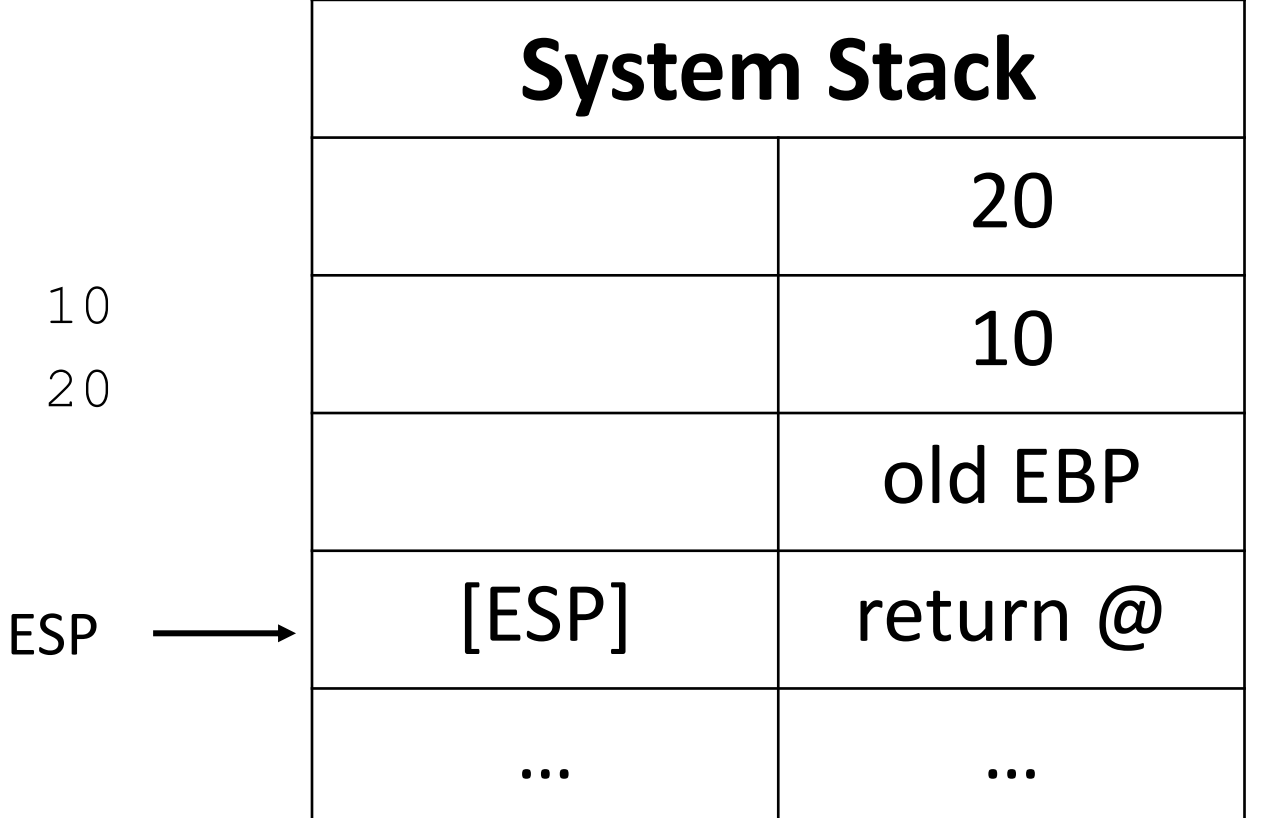

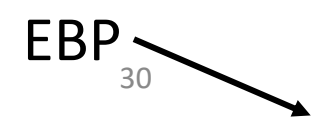

}

# Local Variable Visualization void func() {

int  $x = 10$ ; int  $y = 20$ ;

- In Assembly
- func PROC
	- push ebp
	- mov ebp, esp
	- sub esp, 8
	- mov DWORD PTR [ebp 4], 10
	- mov DWORD PTR [ebp 8], 20
	- mov esp, ebp
	- pop ebp
	- **ret**

Func ENDP

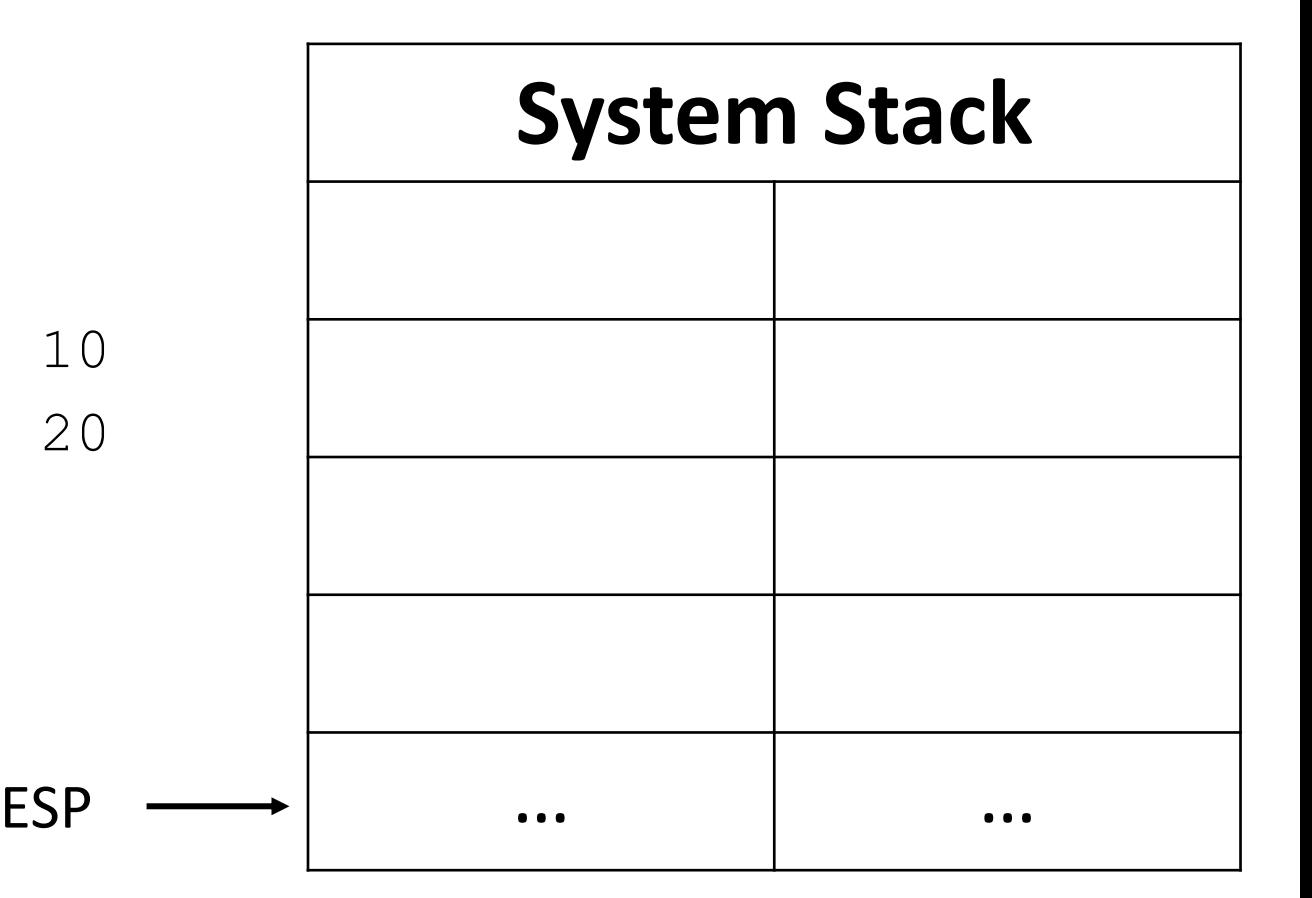

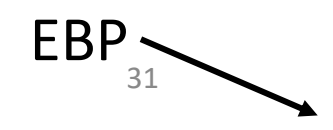

#### Local Variable Example

• In Assembly • In HLL: func PROC void func() { push ebp int  $x = 10$ ; mov ebp, esp int  $y = 20$ ; sub esp, 8 } mov DWORD PTR [ebp – 4], 10 What if this step mov DWORD PTR [ebp – 8], 20 is omitted?**mov esp, ebp** elop - petern too installed pop ebp ret Func ENDP

# \*Additional Topics:

- Local Variables in Assembly
- LEA instruction

\*will NOT be tested!

## LEA: Load Effective Address

 $\text{Coul}/\text{V}$ <br>• LEA: returns the address of an indirect operand (offset calculated during runtime)

# LEA Example

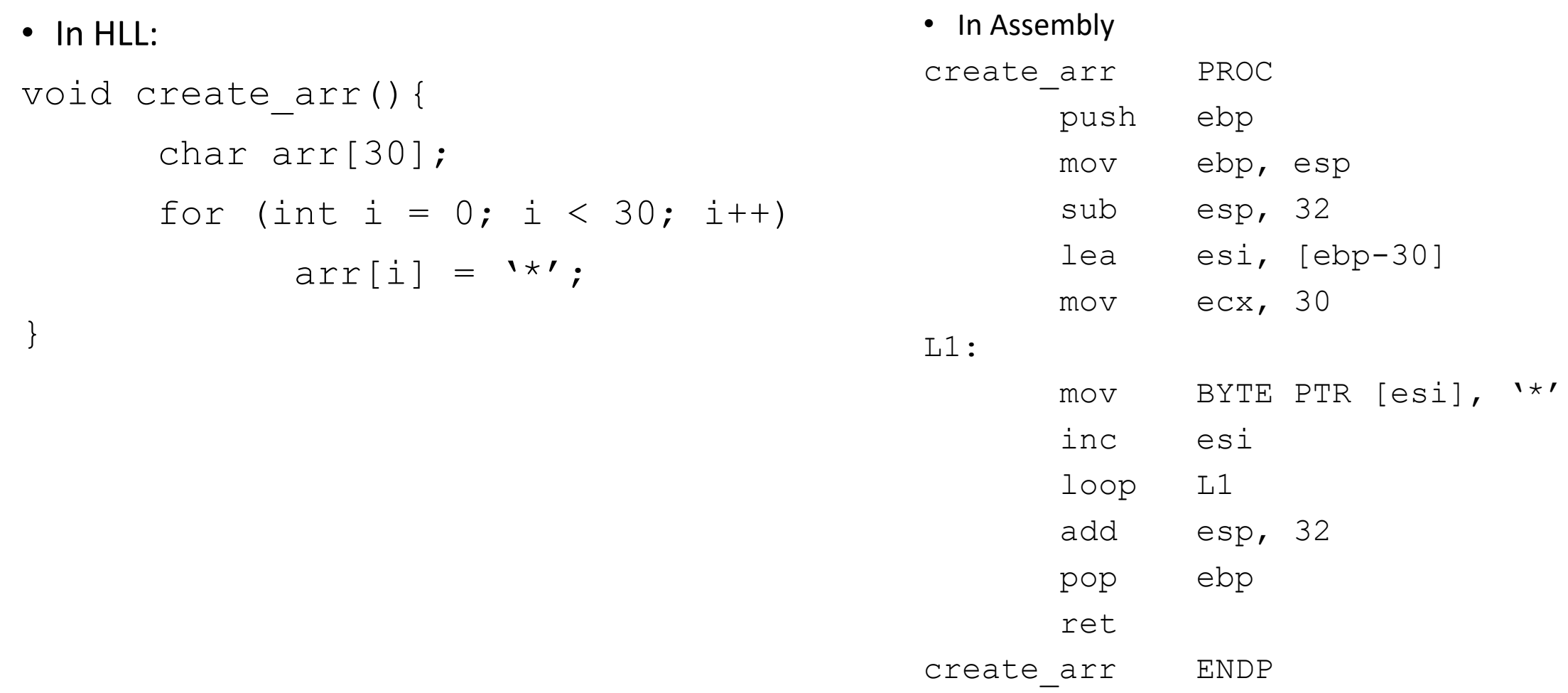

#### LEA Visualization

• In Assembly

L1:

• In HLL: void create\_arr(){ char arr[30]; for (int i = 0; i < 30; i++)  $arr[i] = '*/;$ 

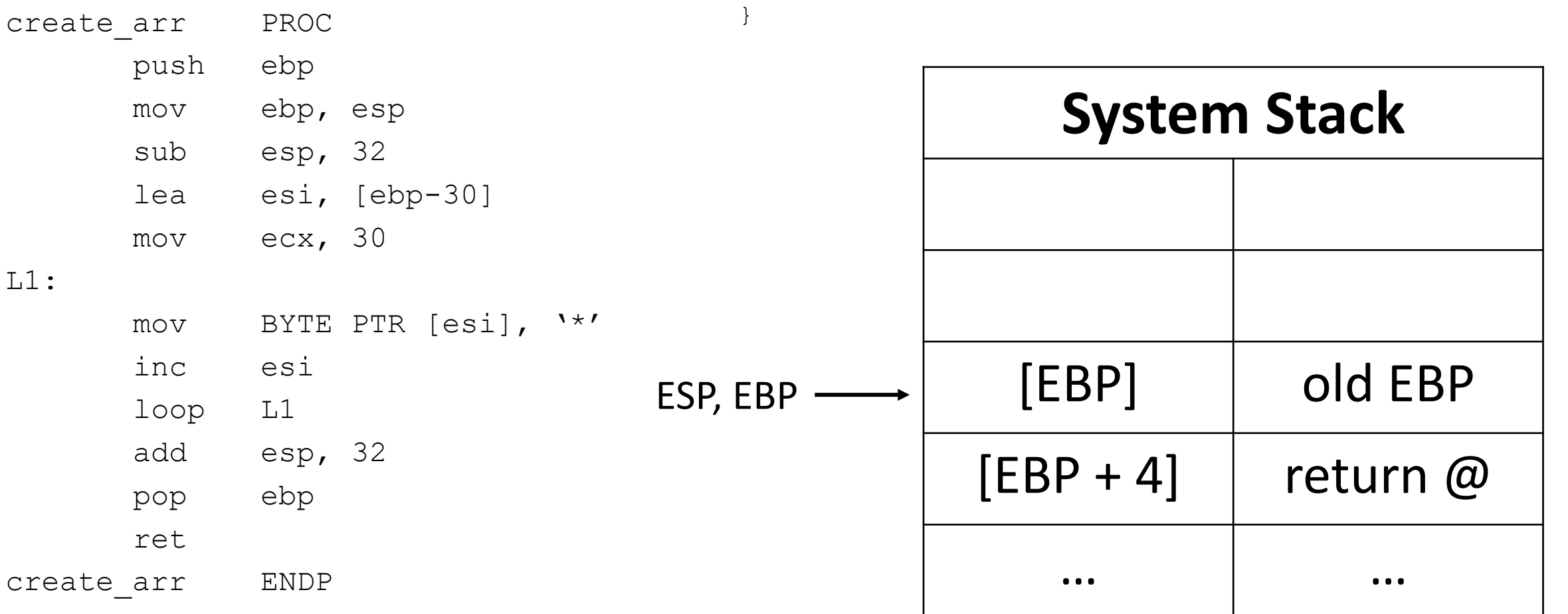

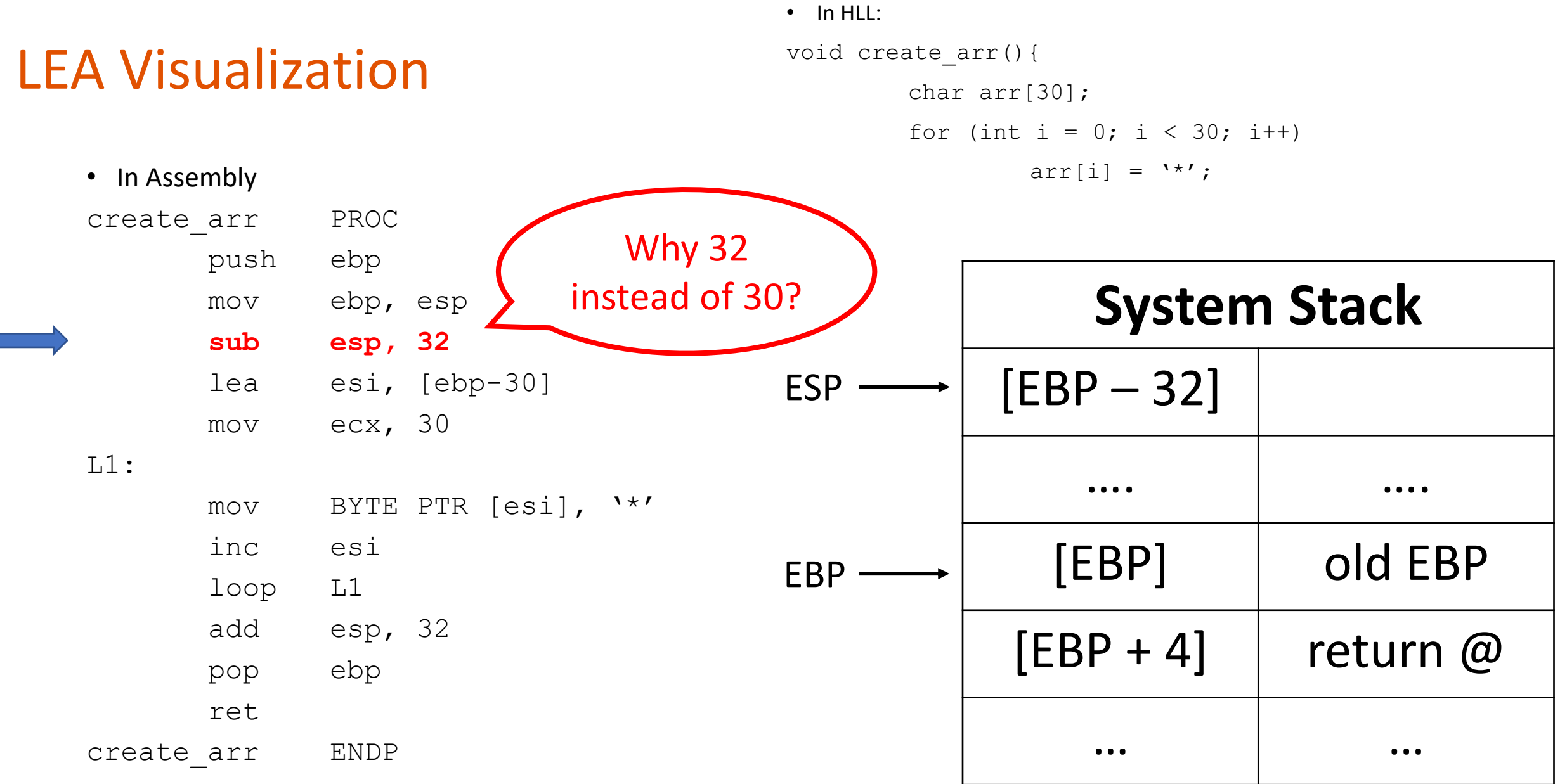

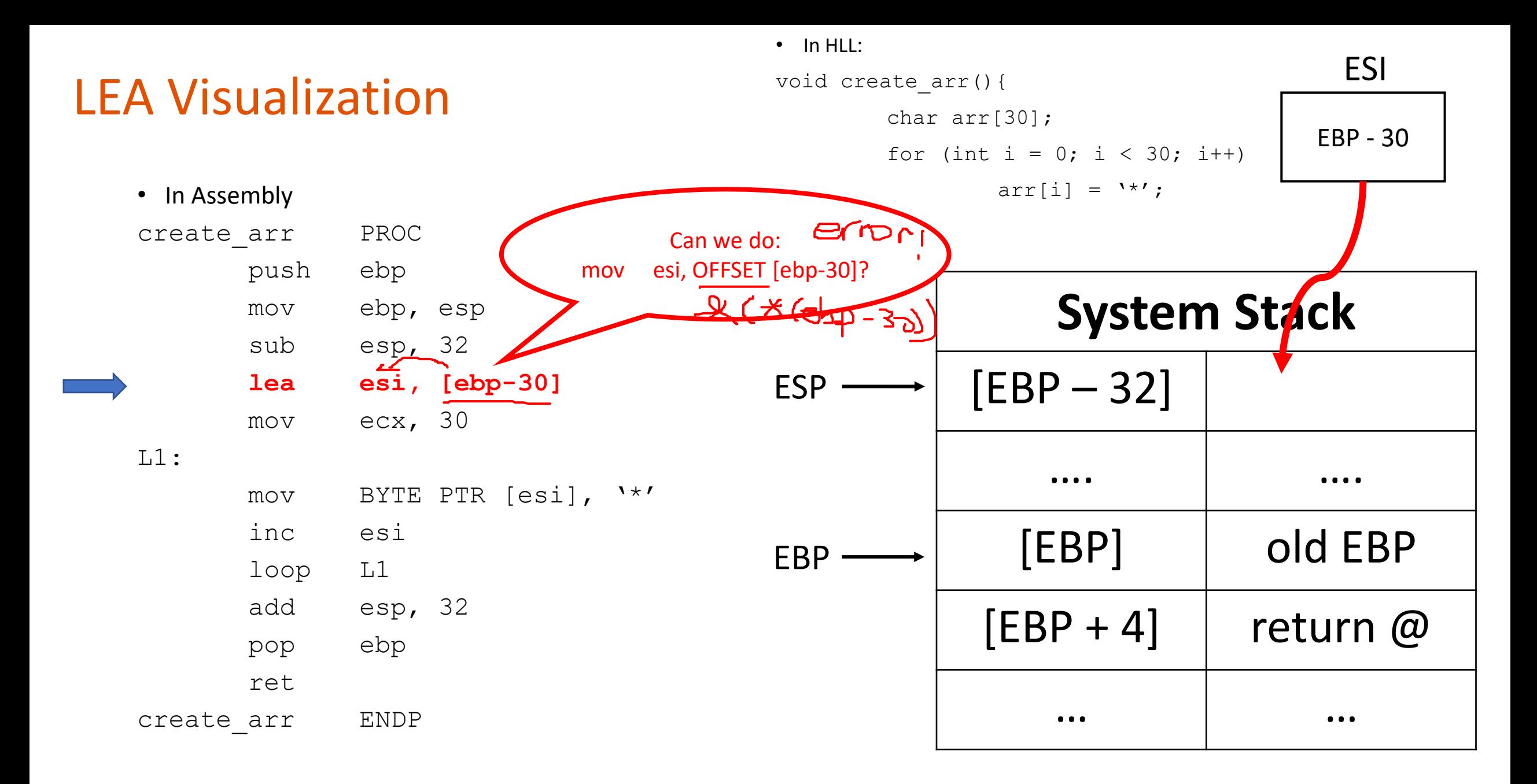

38

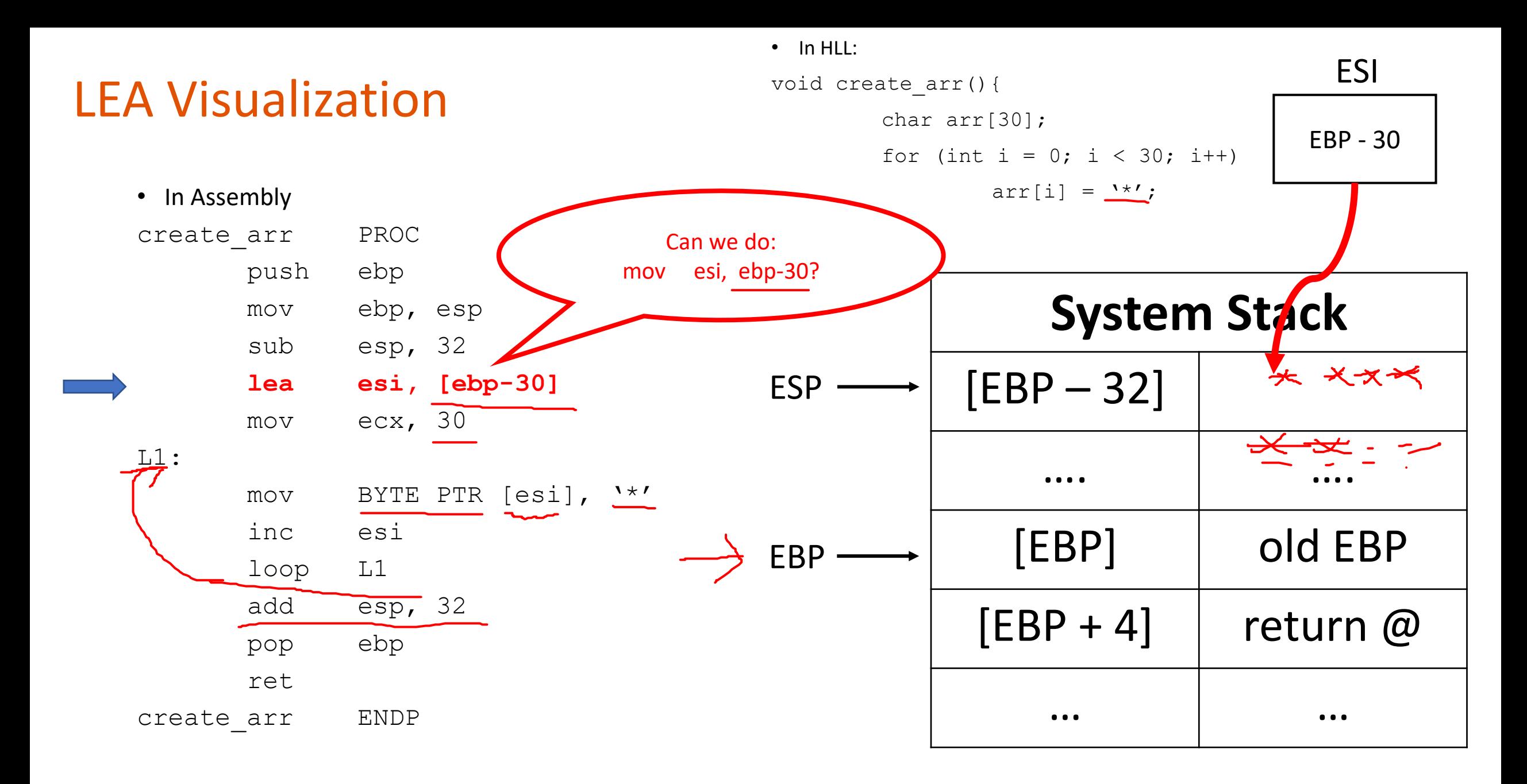

#### LEA: Another Example

struct Point { int xcoord; int ycoord; }; int  $y = points[i]$ . ycoord;

points[i]<br>; right side is "effective address" mov edx,  $[ebx + 8 * eax] + 4]$ 

int  $*_{p}$  = &points[i].ycoord;

lea esi,  $[ebx + 8 * eax + 4]$ ; addr in esi

<https://stackoverflow.com/questions/1658294/whats-the-purpose-of-the-lea-instruction>

40